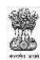

#### **GOVT. OF WEST BENGAL**

#### **IRRIGATION & WATERWAYS DIRECTORATE**

#### OFFICE OF THE EXECUTIVE ENGINEER-I/CANALS DIVISION

9,GALIFF STREET, KOLKATA - 700003

Ph & Fax: 033 22521811, email: <a href="mailto:eecanalsiwd@yahoo.com">eecanalsiwd@yahoo.com</a>

#### NOTICE INVITING QUOTATION

### Notice Inviting Quotation No. - WBIW/EE-I/CD/e-NIQ - 08/2018-19

Memo No.: 3559 Dated: - 11/10/2018

Separate Quotations (for rate collection) are being invited by the **Executive Engineer-I, Canals Division, Irrigation & Waterways Directorate** on behalf of the Governor of West Bengal, through electronic tender (e-tender) for the works mentioned in the list given in next page from eligible and resourceful contractors/bidders having sufficient credential and financial capability for execution of works of similar nature.

Intending contractors/bidders desirous of participating in the e-tender are to login to the website <a href="https://www.wbiwd.gov.in">www.wbiwd.gov.in</a> (the official website of Irrigation & Waterways Department) and click the "e-procurement" link provided therein. They may also visit the Government of West Bengal designated website of URL <a href="https://wbtenders.gov.in">https://wbtenders.gov.in</a> for the same e-tender. The e-tender can be searched by typing WBIW/EE in the search engine provided in the website/s, by logging-in the designated link of concerned Executive Engineer.

Contractors/bidders willing to take part in the process of e-tender are required to obtain Digital Signature Certificate (DSC) from any of the authorized 'Certifying Authorities' (CA) under Controller of Certifying Authorities (CCA), Department of Electronics & Information Technology (DEIT), Govt. of India. (viz. NIC, n-Code Solution, Safescrypt, e-Mudhra Consumer Services Ltd, TCS, MTNL, IDRBT) or as notified by the CA /Finance Department from time to time. DSC is given as a USB e-Token. After obtaining the Class 2 or Class 3 Digital Signature Certificate (DSC) from any of the above CA, they are required to register the fact of possessing the DSC through the registration system available in the above mentioned websites. A list of such licensed CAs' is also available in the CCA website cca.gov.in. The prospective contractors / bidders may contact the e-tendering State Level Help desk located at 7<sup>th</sup> Floor, Jalasampad Bhavan, Bidhannagar, Sector II, Kolkata through e-mail ID: irrigationhelpdesk@gmail.com or ID: dvcsc6816@gmail.com and Telephone No. 033-23346098 on any working day within working hours for any query on e-tendering, obtaining DSC, training on e-tendering usage, free of cost. Bidders' Manual is available in the Departmental website www.wbiwd.gov.in.

Intending contractors/bidders are required to download the e-tender documents directly from the website/s stated above. Tender is required to be submitted on-line with the help of the e-Tokens provided. This is the only mode for e-submission of quotation documents. Details of submission procedure have been explained under "General Terms & Conditions" and Annexure attached with this e-NIQ. Minimum period of time to be given to the contractors/bidders for submission of e-quotations should be counted from the date on which the notice inviting quotation including e-quotation is actually published in the newspaper(s). In case of publication of the e-NIQ in more than one newspaper, all the advertisements should appear simultaneously on the same day in all these newspapers. Also uploading of the notice including e-quotation documents in the State Government e-tender portal shall be such so as to ensure that the e-quotation documents are visible in the website <a href="https://wbtenders.gov.in">https://wbtenders.gov.in</a> as soon as the brief referral advertisement appears in the newspaper(s).

#### Last date & time of submission of e-bids online is on 26/10/2018 till 17.00 Hours.

The intending bidder/contractor must read the Terms & Conditions contained in the e-Notice Inviting Tender (e-NIQ) carefully. He/she should particularly go through the eligibility criteria, and satisfy himself/herself of the mandatory requirements. Contractors / bidders desirous of participating in the e-tender may submit e-bids for the work only if they fulfill the minimum eligibility criteria and are in possession of all the required documents.

All information posted in the website consisting of e-NIQ and related documents, WB Form 2911(ii), Bill of Quantities (BOQ), corrigenda and drawings etc. if any, shall form a part of the e-quotation document.

# **LIST OF WORKS**

## e-NIQ No. - WBIW/EE-I/CD/e-NIQ - 08/2018-19

Memo No.: 3559 Dated: 11/10/2018

| S1.<br>no. | Name of Work                                                                                                    | Amount put to Quotation (Rs) | Earnest Money<br>Deposit | Time allowed<br>for completion<br>(in days) | Source<br>of fund           | Eligibility of<br>contractor                                                                                                    |
|------------|----------------------------------------------------------------------------------------------------|------------------------------|--------------------------|---------------------------------------------|-----------------------------|----------------------------------------------------------------------------------------------------|
| 1          | 2                                                                                                    | 3                            |                          | 6                                           | 7                           | 8                                                                                                    |
| 1.         | "Supply & instalation of poly acrylic fibre made figures at right bank of Kestopur Canal under Canals Division." | 0                            | 0                        | 21<br>(Twenty one)<br>days.                 | State Development<br>Scheme | Bonafide contractors having credential of execution of similar nature of work (preferably beautification) within the last 5 years. |

<sup>(\*)</sup> For Consortiums, criteria to be followed as per clause 6 of General Terms and Conditions and information.

.

## General Terms and Conditions and Information

#### 1. Eligibility for participation:

Bona fide contractors, Registered Engineers Co-operative Societies, Consortiums and Partnership firms registered with the State Government and contractors of equivalent Grade / Class registered with Central Government / MES / Railways/ Autonomous/PSU Organisation for supplying and installation of Garden Bench are eligible to participate.

#### Joint venture firms are not eligible to participate.

(In case of consortiums, maximum no of constituents shall be restricted to 5 (five) and each constituent must have at least some credential towards contracting business. Individual constituent of a consortium cannot be another consortium)

#### 2. Participation in more than one work:

Any contractor can submit bids for a maximum of 50% of the total number of works (rounded up to next higher integer) published in any particular NIQ, depending on his credential and financial capability, details of which are given later.

#### 3. Submission of Quotations

#### 3.1 General process of submission

Bids are to be submitted online through the website stated. Bidders are required to upload all the Quotation documents along with the other documents, as asked for in the Quotation, through the above website within the stipulated date and time as given in the Quotation. Bids are to be submitted in two folders at a time for each work, one is *Technical Proposal* and the other is *Financial Proposal*. The bidder shall carefully go through the documents and prepare the required documents and upload the scanned documents in Portable Document Format (PDF) to the portal in the designated locations of Technical Bid. He needs to *fill up the total rate of items* in the BOQ, downloaded for the work, in the designated cell and upload the same in designated location of Financial Bid. The documents uploaded are virus scanned and digitally signed using the Digital Signature Certificate (DSC). Bidders should specially take note of all the addendum /corrigendum related to the Quotation and upload the latest documents as part of the Quotation.

#### 3.2 Technical Proposal

The Technical Proposal should contain scanned copies and/or declarations in the following standardised formats in two covers (folders).

#### A. Technical File (Statutory Cover) containing,

- i. Application for Quotation (Vide Form-1) ( to be submitted in "Forms" folder )
- ii. Notice Inviting Quotation (NIQ) ( to be submitted in "NIQ" folder )
- <u>Declaration of not having common interest in the same serial</u> (Vide Form-2). ( to be submitted in "Forms" folder)

Note: Quotations will be summarily rejected if any item in the statutory cover is missing.

#### B. My Document (Non-Statutory Cover) containing

## My Document Format for uploading in the OID folder:-

| Sl.<br>No. | Folder name             | File description                                                                     | Details                                                                                                    | Remarks<br>if any |
|------------|-------------------------|--------------------------------------------------------------------------------------|----------------------------------------------------------------------------------------------------|-------------------|
| A          | Certificates            | certificates.pdf 1<br>certificates.pdf 2<br>certificates.pdf 3<br>certificates.pdf 4 | <ol> <li>Professional Tax Payment         Certificate (PTPC)</li> <li>PAN Card</li> <li>Value Added Tax (VAT)         Registration Certificate in West         Bengal (TIN)/CST Registration         for outside State</li> <li>Latest I.T Return Receipt</li> </ol>                                                                                                    | •                 |
| В          | Company<br>Details      | companydetails.pdf 1<br>companydetails.pdf 2                                         | <ol> <li>Latest I. Picture Receipt</li> <li>Proprietorship Firms         (Trade Licence)</li> <li>Partnership Firms         (Partnership Deed, Trade-Licence, Form-VIII or Memorandum of Registration)</li> <li>Limited Companies         (Incorporation Certificate, Trade-Licence, Memorandum of Articles)</li> <li>Registered Co-operative Societies         (Society Registration Certificate, Trade Licence and By-laws, Documents showing latest office-bearers)</li> <li>Consortiums         (Form-VIII) or Memorandum and Undertaking.</li> </ol> |                   |
| С          | Credential of<br>works  | Credential pdf 1<br>Credential pdf 2<br>Credential pdf 3                             | BOQ duly authenticated by issuing authority and work order.     100%completion certificate for completed work, or     Gross bill of 100% completed work including excess and supplementary items not covered in original BOQ.                                                                                                    |                   |
| D          | Financial<br>credential | Payment certificate .pdf                                                             | Payment certificate of100% completed work issued by competent authority or any other related financial information                                                                                                    |                   |

<sup>\*</sup> OID denotes Other Important Documents.

#### C. i. Certificates: (name of file should be "certificates.pdf")

- 1. Professional Tax (PT) submission Challan for the current year and PAN Card details. Application for PAN addressed to the competent authority may also be considered.
- 2. Strict adherence regarding GST should be maintained as per no. 4374-F(Y) dt. 13.07.2017 of the Finance Department Audit Branch, Govt. of West Bengal. Valid document of GSTIN must be submitted/uploaded.
- 3. Latest Income Tax Return receipt.
  - 4. <u>Credential Certificate</u> Scanned copy of work credential issued in favour of the agency. (name of file should be "credential.pdf")
- ii. Company Details: (name of file should be "companydetails.pdf")
  - A. Details for Consortiums formed out of Proprietorship Firms &/ Partnership Firms

Deed of Consortiums formed with Partnership Firms etc, and documents for their registration in the form of certified copy of 'Form No. VIII,' issued under the Indian Partnership Act, 1932 (Act-IX of 1932) by the Registrar of Firms, West Bengal having their registered office at P-15 India- Exchange Place, Todi-Mansion, 10th Floor, Kolkata 700001.

In case a contractor/bidder is yet to receive Form No. VIII, a "Memorandum" issued from the above office may also be accepted. However, consortiums submitting the Memorandum are also required to submit an undertaking in plain paper along with their application in Forms 1 & 2 and upload its scanned copies in pdf pledging that "Copy of Form No. VIII would be submitted to the Tender Inviting Authority before receiving final payment, in case found to be the lowest bidder L1 and the work is awarded in its favour. Any change in the constituent of the Consortium/Partnership Firm should also be intimated to the office of the Registrar of Firms, Kolkata prior to submission of application in the e-tender and a certified copy of the revised Form No. VIII showing changes in its constituents are required to be submitted. If the Consortium is yet to receive a certified copy of the revised Form No. VIII, it would be required to submit the aforesaid undertaking on-line along with the application.

**Note:** An affidavit regarding authorized user of DSC for Consortium and a declaration regarding such authorization for Limited companies is required to be uploaded on-line along with the tender. Scanned copies in pdf of competent authority are to be submitted, if the power is delegated for signing of bid/s to persons other than the applicant contractor/bidder.

- B. State Registered Co-operative Societies and Companies (name of file "companydetails.pdf")
- a. Society Registration certificate in the State from ARCS (Assistant Registrar of Co-operative Societies, GoWB) and Bye-Laws for Cooperative Societies under West Bengal Co-operative Societies Act, 2006 and Rules, 2011.
- b. Trade Licence for Proprietorship Firms/Partnership Firms/Companies.
- c. 'Memorandum of Articles' for Companies registered by the ROC under Indian Companies Act.
- d. Any other documents showing names and signatures of latest elected office bearers/Directors/ Board Members.
- iii. <u>Credential:</u> Scanned pdf of work credential issued in favour of the contractor/bidder as detailed under clause 5 later. Bill of Quantities (BOQ) duly authenticated by the competent authority along with work order is to be submitted uploaded under 'OID' cover (name of file should be "credential.pdf 1"). In case of execution of supplementary/substitute supplementary having value more than 30% of the BOQ, final gross value of bill (without contractual rate) including such supplementary/substitute supplementary may be considered in lieu of the original BOQ and scanned and authenticated copy of the Bill shall be uploaded in the 'credential.pdf 2'.
- iv. Others: Any other document found necessary.

**Note:** Contractors are to keep track of all the Addendum/Corrigendum issued with a particular Quotation and upload all the above digitally signed along with the NIQ. Quotations submitted without the Addendum/Corrigendum are liable to be treated as informal and thereby rejected.

NOTE: Failure of submission of any one of the above mentioned documents will render the Quotation liable to be summarily rejected.

#### 3.3 Financial Proposal:

The financial proposal should contain the following document in one cover (folder). **Bill of Quantities (BOQ):** 

- 1. The bidder has quoted the rate including all taxes applicable.
- 2. The rate should be valid for at least 3(three) months from the date of opening of technical bid of the quotation.
- 3. Rate should be quoted in both numeric and word as well.
- 4. The bidder has to quote the rate through online.

#### NOTE:

1. In cases where BOQ has been changed by the Quotation inviting authority by way of corrigendum, bidders are to upload the revised BOQ. If bid is submitted prior to the date of corrigendum, the bidder is to resubmit the bid along with the revised BOQ. If revised BOQ is not found during financial evaluation the bid will be rejected.

#### 4. Credential Certificate

- i. Completion Certificates for fully (100%) completed works during the current year and last five financial years will only be accepted as credential.
- ii. Credential Certificates should clearly show the Name, Address, Contact No of the office and Designation of the officer issuing the work credential along with the Name of work and the Amount put to Quotation. Illegible certificates and certificates having incomplete information may be rejected.
- Completion Certificate of work executed in Irrigation & Waterways Department will be considered. iii. Completion Certificate of works executed in other Departments of State Government or organizations, like Public Works & Public Works (Roads) Department, Public Health Engineering Department, Sundarban Affairs Department and various other State Government Departments, Zilla Parishads & Panchayet Samities, West Bengal Housing Infrastructure Development Corporation (WBHIDCO), West Bengal State Electricity Distribution Company Limited (WBSEDCL), Kolkata Metropolitan Development Authority (KMDA), Kolkata Metropolitan Water Sanitation Authority (KMW&SA), Kolkata Municipal Corporation (KMC), Other Municipal Authorities, Local Panchayet Bodies, Hooghly River Bridge Commissioner (HRBC), Engineering Departments of Central Government and Organizations like Farakka Barrage Project (FBP) Authority, Railways, Kolkata Port Trust (KoPT), and companies owned or managed by the State Government, i.e. Mackintosh Burn Ltd., Westinghouse Saxby Farmer Limited & Britannia Engineering Ltd. may also be considered. Such Completion Certificates are to be issued by an officer not below the rank of Executive Engineer / Divisional Engineer / District Engineer / Project Manager of the other State / Central Government Departments / Organisations. Such certificates are further to be countersigned by immediate superior authority of the Issuing Authority for all cases other than direct State / Central Government Departments and Railways. Also such certificates when being issued by other than direct State / Central Government Departments and Railways should contain a declaration that the work has been executed to the satisfaction of the Government Department concerned and has been declared complete in all respect by the competent authority of the concerned Department.

## 5. Eligibility criteria

i. Eligibility of agency based on works credential. Bidder should have experience in executing beautification or similar nature of works.

#### 6. Penalty for suppression / distortion of facts

If any contractor/bidder fails to produce all the original hard copies of the documents (especially Completion Certificates), or any other document on demand by the Tender Inviting Authority within a specified time frame or if any deviation is detected in the hard copies from the corresponding uploaded soft copies or if there is any suppression / distortion / falsification noticed/detected/pointed out at any stage of e-tender process prior to the issue of work order, the Tender Inviting Authority will immediately bring the matter to the notice of the Executive Engineer who upon recommending suitable punitive actions against the bidder will place the matter before the concerned Chief Engineer within 15 days of receipt of the complaint from the Tender Inviting Authority and the contractor/bidder may be suspended from participating in all future tenders on the e-Tender platform of I&WD as per approval of the Chief Engineer for a maximum period of 3 (Three) years. In addition, his/her EMD will stand forfeited by the Government. The concerned Chief Engineer then will issue the necessary suspension order in writing with intimation to the defaulting contractor/bidder, other Chief Engineers, Central e-Tendering Cell and also the Department. Copy of such suspension order should invariably be communicated to the Nodal Officer, e-Governance Cell of the Department with a request to upload the order in the Departmental website. Besides, the Irrigation & Waterways Department may also take appropriate legal actions including blacklisting of the defaulting contractor/bidder and debarring him/her from participating in any State Govt. tender for a period up to three years. For e-tenders where such suppression / distortion / falsification is detected at an advanced stage of e-tender processing, the concerned Chief Engineer will be the deciding authority as to what further necessary actions are to be taken regarding the fate of the e-tender.

#### 7. Taxes & duties to be borne by the Contractor

All taxes/duties relating to the execution of the work are to be borne by the bidder and the rate should be quoted accordingly.

#### 8. Site inspection before submission of Quotation

Before submitting any Quotation, the intending bidders should make themselves acquainted thoroughly with the local conditions prevailing at site by actual inspection of the site and taking into consideration all factors and difficulties likely to be involved in the execution of work. In this connection intending bidders may contact the office of the Executive Engineer, **Canals Division** between 11.30 hours to 16.30 hours on any working day prior to date of Technical Bid Opening.

#### 9. Conditional and incomplete Quotation

Conditional and incomplete Quotations are liable to summary rejection.

## 10. Opening and evaluation of Quotation

#### 10.1 Opening of Technical Proposal

- i. Technical proposals will be opened by the Quotation inviting authority or his authorised representative electronically from the website stated above, using their Digital Signature Certificate.
- ii. Intending bidders may remain present if they so desire.
- iii. Decrypted (transformed into readable formats) documents of the Statutory Cover and Nonstatutory Cover will be downloaded, and handed over to the Quotation Evaluation Committee.

#### **10.2 Quotation Evaluation Committee (QEC)**

Quotation evaluation committee will be scrutiny the technical eligibility of the bidders and subsequently recommend to the Quotation Inviting Authority (QIA) as per prevailing Govt. rule. Upon receiving the recommendation from the QEC, QIA may accept/reject the Technical Evaluation Sheet (TES) of the technically qualified/ disqualified bidder and electronically upload the same.

#### 10.3 Opening and evaluation of Financial Proposal

- i. Financial proposals of the bidders declared technically eligible by the Quotation Evaluation Committee will be opened electronically by the Quotation Inviting Authority from the web portal stated above on the prescribed date.
- ii. Intending bidders may remain present if they so desire.
- iii. The encrypted copies will be decrypted and the rates will be read out to the contractors remaining present at that time.
- iv. After opening of the financial proposal the preliminary summary result containing inter- alia, name of contractors and the rates quoted by them will be uploaded.
- v. If the Quotation Evaluation Committee is satisfied that the rate obtained is fair and reasonable and there is no scope of further lowering down of rate, he may after having the comparative statement test checked by the Divisional Accountant / Divisional Accounts Officer attached to the office of the Executive Engineer, as the Quotation Inviting Authority, upload the final summary result containing the name of bidders and the rates quoted by them against each work after acceptance of the rate.
- vi. However, if there is any scope for lowering down of rates in the opinion of the Quotation Accepting Authority, all the bidders will be notified through the website to attend either sealed bids or sealed bid followed by open bid if felt necessary by the Quotation inviting/Accepting Authority, to be held at the office of the Quotation inviting/Accepting Authority in his presence at prescribed date and time, which will be done offline, i.e. as manually, as per present procedure.
- vii. After holding such bids, final result after acceptance of the rate by the Quotation Accepting Authority would have to be uploaded in the web portal.
- viii. Hard copy of the Analysis of quotated rate in letter head signed by authorised person should be submitted within the notified date & time.

# 11.5 Procedure to be followed when one/two technically qualified bidder/s participates in any Quotation.

- a. If there is no bidder or the number of bidder in the 1st call is less than three (3), the Quotation has to be cancelled. In case of participation of more than three (3) bidders, technical evaluation is to be done and if the number of technically qualified bidder is less than three (3), the Quotation has also to be cancelled.
- b. Fresh Quotation in the form of 2nd call may be invited immediately after relaxation of the credential criteria to the extent deemed necessary by the Quotation Inviting Authority and advertisement in widely circulated newspapers.
- c. Even if, after taking appropriate steps, if the number of technically qualified bidder in the 2nd call is less than three (3), results of Technical Bid Evaluation of 2nd call would be uploaded and financial bid of the technically qualified bidder(s) of the 2nd call would be opened and would be considered in the process of evaluation for acceptance following usual procedure.
- d. The process would continue unless one valid bidder is found.
- 12. Bid Validity: The Bid should valid for 90 days from the date of opening of the technical bid.

#### 13. Acceptance of Quotation:

Quotation evaluating authority will recommended & forwarded the lowest rate to the competent authority for acceptance. Lowest valid rate should normally be accepted. However, the Quotation Accepting Authority does not bind himself to do so and reserves the right to reject any or all the quotations, for valid reasons and also reserves the right to distribute the work amongst more than one quotationer.

#### 14.1 Quotation Accepting Authority

As per prevailing orders of Irrigation & Waterways Department Quotation Accepting Authority for quotation is Superintending Engineer/Eastern Circle.

#### 14.2 Execution of Formal Tender after acceptance of Quotation

The bidder, whose bid is approved for acceptance, shall within 7 (Seven) days of the receipt of Letter of Acceptance (LoA) to him, have to execute 'Formal Agreement' (original & duplicate) with the Quotation inviting Authority by depositing Earnest money @ 2% of the value of work in the form of Bank Draft as per rule. Necessary document will have to be obtained free of cost from the office of the Executive Engineer, Canals Division within 7(Seven) days from the date of receipt of the intimation of acceptance of his quotation, failing which the Quotation shall automatically stand cancelled.

#### 15. Payment

- i. The payment of RA as well as final bill for any work will be made according to the availability of fund and no claim to delay in payment will be entertained.
- ii. In terms of 736-F(Y) dated 10/02/2015, the LOC system for execution of works has been discontinued and w.e.f. 01/04/2015 the works Divisions are under the ambit of Treasury Payment system through e-Pradan & e-Billing module of IFMS.

Therefore, this Office will not bear any responsibility for delay in payment of bills for works if any, due to introduction of this new system. It is requested to bear with us in this respect.

#### 16. Withdrawal of Bids

Withdrawal of bid once the bid has been submitted online and has been accepted for further bid processing, is not allowed.

## 17. Schedule of Dates for e-Quotationing

| SI. No. | Activity                                                            | Date & Time                   | Remarks                                                                                   |  |
|---------|---------------------------------------------------------------------|-------------------------------|-------------------------------------------------------------------------------------------|--|
| 1.      | Publishing Date                                                     | 11/10/18 at 17.00 Hrs.        | To be made<br>available with the<br>e-NIT in the<br>website                               |  |
| 2.      | Document Download start date                                        | 11/10/18 at 17.00 Hrs.        |                                                                                           |  |
| 3.      | Bid submission start date                                           | 11/10/18 at 17.00 Hrs.        |                                                                                           |  |
| 4.      | Document Download end date                                          | 26/10/18 at 17.00 Hrs.        |                                                                                           |  |
| 5.      | Bid submission end date                                             | 26/10/18 at 17.00 Hrs.        |                                                                                           |  |
| 6.      | Technical Bid opening date                                          | 29/10/18 at 11.30 Hrs.        |                                                                                           |  |
| 7.      | Uploading of the list of Technically qualified bidders              | To be notified in due course. | To be notified to all bidders through e-mail & SMS through auto-generation in the system. |  |
| 8.      | Financial Bid opening date                                          | To be notified in due course. |                                                                                           |  |
| 9.      | Uploading of CS ( Comparative Statement) and uploading of Final FBE | To be notified in due course. |                                                                                           |  |
| 10.     | Uploading of the Letter of Invitation / Acceptance LOI/LAO          | To be notified in due course. |                                                                                           |  |
| 11.     | Uploading of Award of Contract (AOC) (Work Order)                   | To be notified in due course. |                                                                                           |  |

#### **Additional Terms & Conditions**

- 1. The Executive Engineer-I of the Division concerned will be the Engineer-in-Charge in respect of the contract and all correspondences concerning rates, claims, change in specification and/or design and similar important matters will be valid only if made by the Engineer-in-Charge. If any correspondence of above Quotation is made with Officers other than the Engineer-in-charge for speedy execution of works, the same will not be valid unless copies are sent to the Engineer-in-Charge and approved by him. The instruction given by the Sub-Divisional Officer and the Sub-Assistant Engineer on behalf of the Engineer-in-Charge shall also be valid (who have been authorized to carry out the work on behalf of the Engineer-in-Charge) regarding specification, supervision, approval of materials and workmanship. In case of dispute, the decision of Engineer-in-Charge shall be final and binding.
- 2. The acceptance of the Quotation including the right to distribute the work between two or amongst more than two bidders will rest with the Quotation Accepting Authority without assigning any reason thereof. The accepting authority reserves right to reject any or all Quotations without assigning any reason thereof.
- 3. The Bidder shall have to comply with the provisions of (a) Contract labour (Regulation & abolition) Rules, 1970 (b) Minimum Wages Act 1948 or the modification thereof or any other laws relating thereto as will be in force from time to time.
- 4. Imposition of any duty / tax / royalty etc whatsoever of its nature (after work order / Commencement and completion of the work) is to be borne by the bidder. Original challans of those materials, which are procured by the bidder, may be asked to be submitted for verification.
- 5. Cess @ 1% of the cost of construction works shall be deducted from the Gross value of the Bill in Terms of Finance Department order No. 853-F dated 01.02.2006. Also it is instructed to register his Establishment under the Act, under the competent registering Authority, i.e. Assistant Labour Commissioner / Dy. Labour Commissioner of the region concerned.
- 6. No compensation for idle labour, establishment charge or on other reasons such as variation of price index etc. will be entertained.
- 7. All possible precautions should be taken for the safety of the people and work force deployed at worksite as per safety rule in force. Contractor will remain responsible for his labour in respect of his liabilities under the Workmen's Compensation Act etc. He must deal with such cases as promptly as possible.
- 8. GST should be applicable as per Govt. rules.

#### FORM 1

## APPLICATION FOR QUOTATION

(To be typed in company letter pad, scanned and uploaded)

To The Executive Engineer-I Canals Division. Quotation No:- WBIW/EE-I/CD/e-NIQ - 08/2018-19 Serial No of Work applied for: -.... Amount put to Quotation: Rs ..... Dear Sir, Having examined the Statutory, Non statutory & NIQ documents, I/we hereby like to state that I/we wilfully accept all your conditions and offer to execute the works as per Quotation no and Serial no stated above. I/We also agree to remedy the defects after/during execution of the above work in conformity with the conditions of contract, specifications, drawings, bill of quantities and addenda. Dated this \_\_\_\_\_ day of \_\_\_\_\_ 201\_\_\_ Full name of applicant: Signature: In the capacity of: Duly authorized to sign bids For & on behalf of (Name of Firm): \_\_\_\_\_ (In block capitals) Office address: Telephone no(s) (office): Mobile No: Fax No:

E mail ID:

## <u>FORM – 2</u>

# **Declaration against Common Interest**

(To be typed in company letter pad, scanned and uploaded)

| I/We, Sri/Smt.                                  | , the authorized signatory on behalf of                    |
|-------------------------------------------------|------------------------------------------------------------|
|                                                 | do hereby affirm that I/We/any of the member of            |
| biddir                                          | ng against NIQ No                                          |
| Sl. Nodo not have any comm                      | non interest either as a partner on any partnership firm / |
| consortium as a Proprietor / Owner of any other | firm in the same serial for the work I / We want to        |
| participate.                                    |                                                            |
|                                                 |                                                            |
|                                                 |                                                            |
| Date:                                           | Signature of bidder                                        |